# FOCUS · INNOVATE · GROW

## **POWER BI ADVANCED VISUALIZATIONS: ONE-DAY WORKSHOP**

This one-day course will cover Power BI report layouts and structure the agile process to create data visualizations. It will help attendees understand the art behind visualizations; the implications behind choosing the right charts; the impact of color, shape, and size; and the use of Power BI custom visuals. The course includes various design patterns of dashboards and reports as well as best practices for authoring great reports and dashboards for business users.

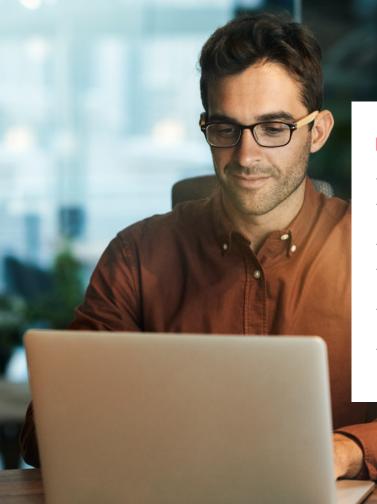

## **COURSE OBJECTIVES**

- Understand why you should tell a story with data
- Understand the process for creating data visualizations in Power BI
- Understand the artistic choices behind visualizations
- Become familiar with report layouts and structure in Power BI
- Understand the reasons for choosing each type of chart and what they mean
- Become comfortable with using custom visuals in Power BI

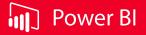

### IMPACTMYBIZ.COM

# AGENDA

- Introduction and Overview
- What Is Storytelling with Data?
- The Science Behind Data Visualization
- The Process Behind Data Visualization
- Dashboards and Reports
- Chart Selection
- Update and Format Charts (Lab)

- Accessibility and Custom Visuals
- · Add Accessibility and Custom Visuals (Lab)
- Publishing and Formatting
- Working with Visualizations (Lab)
- Report Authoring Best Practices
- Dashboard and Goals Design
- Summary and Wrap Up

## DELIVERABLES

Upon completion of the training, Impact will provide a certification to all attendees, along with files, reports, and dashboards generated throughout the sessions.

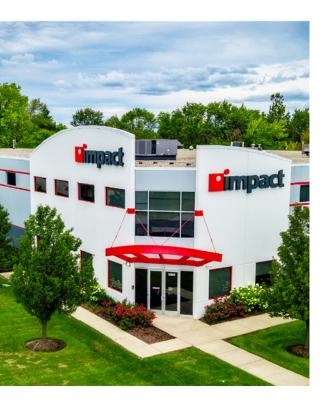

# **ABOUT IMPACT NETWORKING**

Impact Networking, LLC is a leading national managed service provider (MSP) that specializes in building customized strategies and solutions to improve the technical, financial, operational, and creative aspects of a business. Our services include Managed IT and Cloud, Cybersecurity, Digital Innovation, Marketing and Branding, and Print and Documents. Impact is also a Microsoft Gold Certified Partner.

The company was founded in 1999 in the Chicago area. Today, Impact is headquartered in Lake Forest, IL, with 23 branches across Illinois, Wisconsin, Indiana, Texas, and California, employing over 750 specialists.

Awards and special recognitions include The Business Journal Fastest Growing Firms, Crain's Fast 50, National Best and Brightest Companies to Work For, the Inc. 5000, and the Top 100 Workplaces – Chicago Tribune.

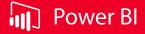

## IMPACTMYBIZ.COM